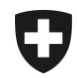

Schweizerische Eidgenossenschaft Confédération suisse Confederazione Svizzera Confederaziun svizra

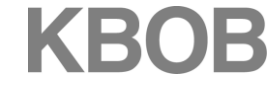

Koordinationskonferenz der Bau- und Liegenschaftsorgane der öffentlichen Bauherren

Conférence de coordination des services de la construction et des immeubles des maîtres d'ouvrage publics Conferenza di coordinamento degli organi della costruzione

e degli immobili dei committenti pubblici

Coordination Group for Construction and Property Services

**Erläuterungen zur Berechnung der Preisänderungen für General- und Totalunternehmerleistungen gemäss der Vertragsnorm SIA 125**

Bern, 7. April 2017

KBOB Fellerstrasse 21, 3003 Bern, Schweiz Tel. +41 58 465 50 63 kbob@bbl.admin.ch www.kbob.ch

## **Erläuterungen zur Vertragsnorm SIA 125 Preisänderungen infolge Teuerung für Leistungen der General- und Totalunternehmer**

Die Vertragsnorm SIA 125 dient zur Ermittlung der Vertragsteuerung für **Leistungen der General- und Totalunternehmer**. Zur Ermittlung der Vorvertragsteuerung ist diese Vertragsnorm nicht zu verwenden.

Die Norm unterteilt die Kosten der GU- und der TU-Leistungen in verschiedene Anteile. Diese Kostenanteile werden gewichtet, wobei jeder Kostenanteil einen Bezug zu einer bestimmten Indexreihe hat. Die Gewichtung multipliziert mit der Veränderung jeder Komponente ergibt die Preisänderung jeder Komponente. Die Summe der Preisänderungen jeder Komponente abzüglich der Ausgangswert ergibt die gesamte Preisänderung zwischen Stichtag und der Leistungsperiode.

Die Vertragsnorm SIA 125 enthält Formeln und deren Beschriebe für die folgenden Fälle:

## **Hochbau**

- Fall1: Berechnung der Preisänderung für Leistungen der **Generalunternehmer im Hochbau bis zum vollendeten 5. Kalenderjahr** ab dem Stichtag.
- Fall 2: Berechnung der Preisänderung für Leistungen der **Generalunternehmer im Hochbau ab dem 6. Kalenderjahr** nach dem Stichtag.
- Fall 3: Berechnung der Preisänderung für Leistungen der **Totalunternehmer im Hochbau bis zum vollendeten 5. Kalenderjahr** ab dem Stichtag.
- Fall 4. Berechnung der Preisänderung für Leistungen der **Totalunternehmer im Hochbau ab dem 6. Kalenderjahr** nach dem Stichtag.

## **Tiefbau**

- Fall 5: Berechnung der Preisänderung für Leistungen der **Totalunternehmer im Tiefbau bis zum vollendeten 5. Kalenderjahr** ab dem Stichtag.
- Fall 6: Berechnung der Preisänderung für Leistungen der **Totalunternehmer im Tiefbau ab dem 6. Kalenderjahr** nach dem Stichtag.

Die Norm verzichtet auf die Zurverfügungstellung von Formeln und Indexwerten für die Berechnung von Preisänderungen bei Generalunternehmerleistungen im Tiefbau. Grund dafür ist, dass dieses Vertragsmodell erfahrungsgemäss selten Anwendung findet.

Den Anwendern der Vertragsnorm SIA 125 werden auf der Website von KBOB [\(www.kbob.admin.ch](http://www.kbob.admin.ch/) → Publikationen / Empfehlungen / Musterverträge → Preisänderungsfragen → Gesamtleistungen) **Wertetabellen** zur Verfügung gestellt, aus denen die jeweiligen Preisänderungen für die betreffende Leistungsperiode herausgelesen werden können. Sowohl SIA und KBOB stellen den Anwendern der Vertragsnorm entsprechendes **Berechnungsformular** auf ihren Webseiten zur Verfügung.

Nachfolgend wird in einem Beispiel dargestellt, wie die Berechnung der Preisänderung im Fall einer **GU-Leistung im Hochbau** erfolgen wird:

- Die Tabelle mit den Preisänderungen in % wird, wie unten dargestellt, auf der Website der KBOB [\(www.kbob.admin.ch](http://www.kbob.admin.ch/) → Publikationen / Empfehlungen / Musterverträge → Preisänderungsfragen → Gesamtleistungen) publiziert.
- Das Berechnungsformular kann von der Website der KBOB [\(www.kbob.admin.ch](http://www.kbob.admin.ch/) → Publikationen / Empfehlungen / Musterverträge → Preisänderungsfragen → Gesamtleistungen) heruntergeladen und frei benützt werden.
- Danach findet der Vorgang wie folgt statt:
	- 1. Wählen Sie die Art der Leistungen mit dem Dropdown (in unserem Beispiel "Generalunternehmer (Hochbau)").
	- 2. Einfügen des Stichtages (in unserem Beispiel 03.04.2013). Das Quartal des Stichtages (in unserem Beispiel 03.04.2013, also im 2. Quartal 2013) wird automatisch ausgewählt.
	- 3. Wählen Sie das Quartal der Leistungsperiode (in unserem Beispiel das 2. Quartal 2016).
	- 4. Die Preisänderung in % zwischen dem Quartal des Stichtages und dem Quartal der Leistungsperiode wird automatisch berechnet (in unserem Beispiel 0.47). Dieser Wert entspricht dem Feld der Zelle "Quartal des Stichtages = Q2/2013" mit der Spalte "Q2/2016" gemäss der nachstehenden Tabelle.
	- 5. Nachdem auf dem Berechnungsblatt der Netto-Abrechnungsbetrag für das 2. Quartal 2016 eingegeben worden ist (in unserem Beispiel CHF 726'567.-), wird die verrechenbare Preisänderung in CHF automatisch gerechnet. Auch die MWST wird automatisch aufgerechnet.

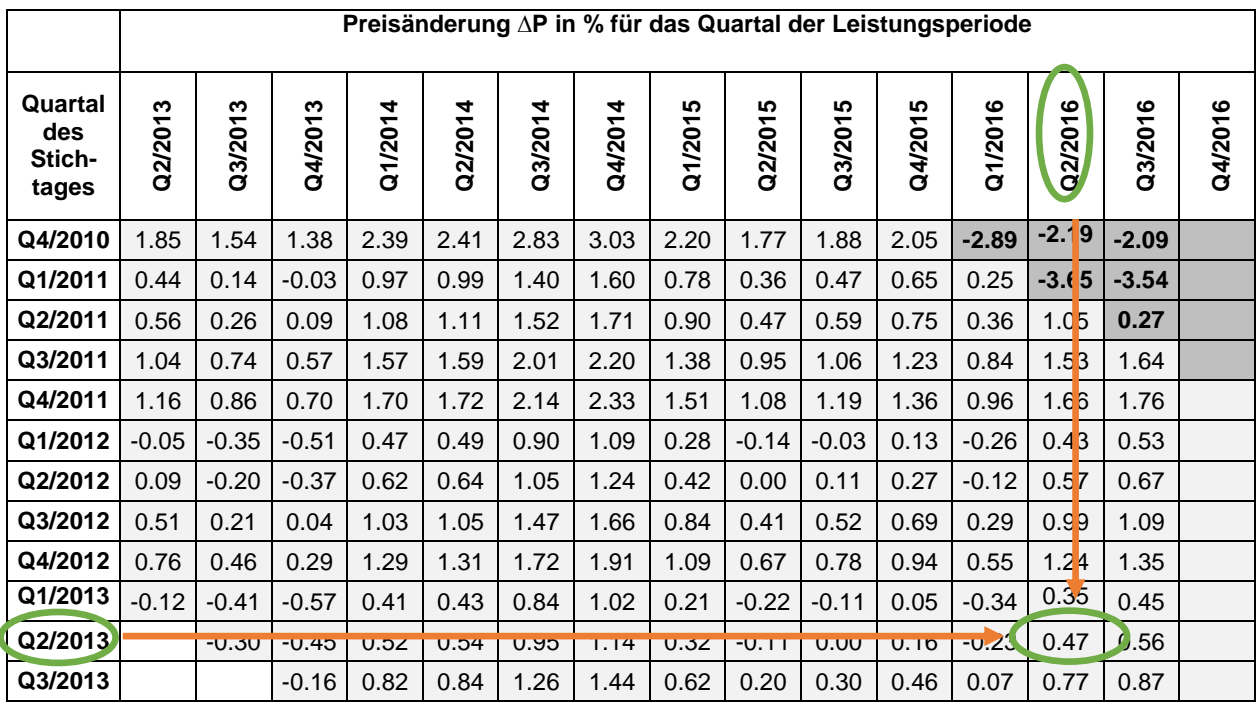

Berechnung der Preisänderung für Leistungen der General- und Totalunternehmer nach SIA 125

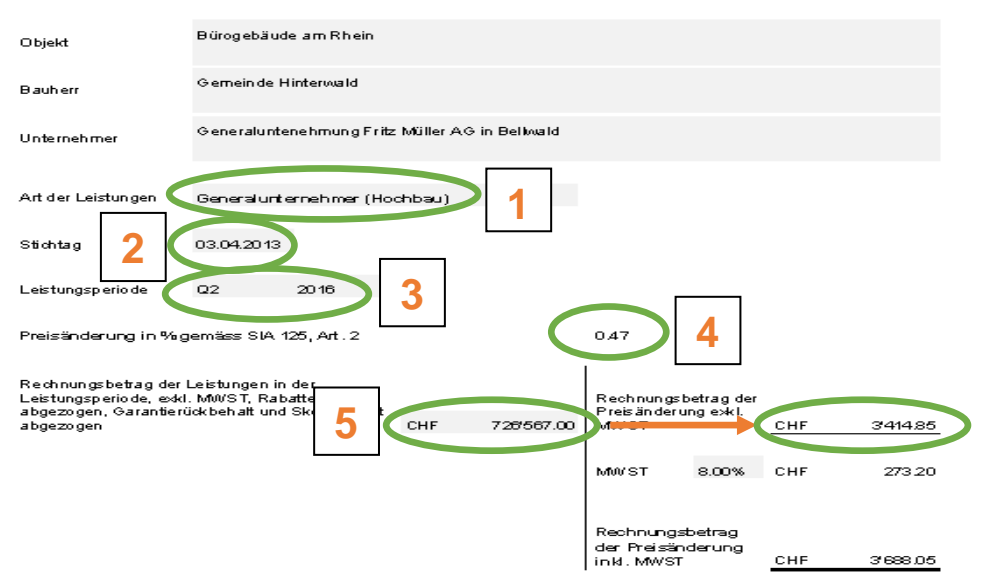